# **Worksheet 10: Random numbers**

June 25, 2013

## **General Remarks**

- Deadline is **Tuesday, 2nd July 2013, 10:00**
- On this worksheet, you can achieve a maximum of 10 points.
- To hand in your solutions, send an email to
	- **–** Olaf (olenz@icp.uni-stuttgart.de; Wednesday, 14:00–15:30)
	- **–** Elena (minina@icp.uni-stuttgart.de; Wednesday, 15:45–17:15)
	- **–** Tobias (richter@icp.uni-stuttgart.de; Friday, 15:45–17:15)
- Attach all required files to the mailing. If asked to write a program, attach the *source code* of the program. If asked for a text, send it as PDF or in the text format. We will *not* accept MS Word files!
- The worksheets are to be solved in groups of two or three people. We will not accept hand-in-exercises that only have a single name on it.
- The tutorials take place in the CIP-Pool of the Institute for Computational Physics (ICP) in Allmandring 3.

#### **Task 10.1 (5 points): Quality analysis of random number sequences**

The file random.npy contains 5 data sets of 100000 apparently random numbers in the interval [0*,* 1]. Copy this file to your home directory. Actually only one of those sequences was generated by a good random number generator. The others are in some way inconsistent.

With the following command you can load the data in python:

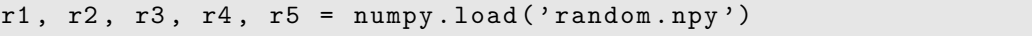

- Task 10.1.1 (1 point) Generate and plot histograms of the probability distribution for the different sequences by using the python function matplotlib.pyplot.hist with 100 *bins*. What shape of the distribution do you expect?
- 10.1.2 (1 point) Calculate the means for blocks of 10 consecutive random numbers and generate a histogram for the mean values (statistical  $\chi^2$ -test). Plot this together with the expected distribution of a real random number sequence.
- 10.1.3 (1 point) Fourier transform the sequences with numpy.fft.rfft and plot the absolute values of the Fourier coefficients semilogarithmically (semilogy).
- 10.1.4 (1 point) Write a Python script that generates a random number sequence with 100000 elements that fails the  $\chi^2$ -test, *i.e.* doesn't show the expected distribution for real random numbers, but does pass the other tests.
- 10.1.5 (1 point) In order to find out, which of the still seemingly real random number sequences is indeed made by a good random number generator, we will investigate the *correlation of triplets* in the sequence:  $C(p, k) = \sum_{i=0}^{N-p} r_i r_{i-p} r_{i-k}$ . For a sequence of truly randomly distributed numbers the triplet correlation evaluates to  $C(p, k) = 1/2<sup>3</sup>$ , if p and k are different positive integers. Calculate the triplet correlation and the error  $|C(p, k) - 1/2^3|$  for the given data sets with  $p = 250$  and the interval  $k = 1(1)249$ . Make a plot for the deviation of the triplet correlation from the expected value.

**Hint** This seemingly arbitrarily chosen test shows, that even good random number sequences can contain unwanted statistical correlations. One of the data sets was generated by *r250*, which was considered a very reliable and good random number generator. But in 1995 Schmid and Wilding [\[1\]](#page-1-0) showed that this generator can lead to large errors in certain simulations (see figure 2 in [\[1\]](#page-1-0)).

### **Task 10.2 (5 points): Random Walks**

• 10.2.1 (1 points) Write a python script that simulates  $m = 10000$  one-dimensional random walkers. Every random walker jumps randomly for- or backwards a single step per time step.

**Hint** Save the positions of the random walkers in a integer numpy-array:

 $x = \text{number} \cdot \text{zeros}(m, \text{ dtype}=int)$ . You can also apply the jumps for all random walkers at once (numpy.random.random\_integers).

• 10.2.2 (2 points) Extend the script from the previous task such that it measures the probability of a walker to return to the starting point (*i.e.* 0) during  $N = 2<sup>i</sup>$  with  $i = 0(1)14$  steps (*Rückkehrwahrscheinlichkeit, probability of return*). Generate a semilogarithmic plot (semilogx) for the probability of return *p* versus the number of steps *N*.

**Hint** Some of the following numpy functions might be helpful: all, any, logical and, logical or, compress, count nonzero

• 10.2.3 (2 points) Extend your script further so that it measures the probability of return for random walks in  $d \in \{1, 2, 3, 4\}$  dimensions. Plot the probability of return again in semilogx versus the number of steps. Is there any qualitative difference between random walks in different dimensions?

#### **References**

<span id="page-1-0"></span>[1] F. Schmid and N. B. Wilding. Errors in Monte Carlo Simulations Using Shift Register Random Number Generators. *International Journal of Modern Physics C*, 6:781–787, 1995. <http://arxiv.org/abs/cond-mat/9512135>.